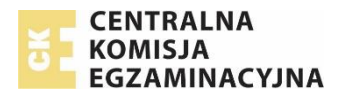

## **Komunikat dyrektora Centralnej Komisji Egzaminacyjnej z 20 sierpnia 2018 r. w sprawie szczegółowych sposobów dostosowania warunków i form przeprowadzania egzaminu ósmoklasisty i egzaminu gimnazjalnego w roku szkolnym 2018/2019**

Na podstawie art. 9a ust. 2 pkt 10 lit. a tiret trzecie ustawy z dnia 7 września 1991 r. o systemie oświaty (tekst jedn. Dz.U. z 2018 r. poz. 1457), zwanej dalej "ustawą", podaję informację o szczegółowych sposobach dostosowania warunków i form przeprowadzania **egzaminu ósmoklasisty i egzaminu gimnazjalnego** do potrzeb:

- zdających ze specjalnymi potrzebami edukacyjnymi, w tym niepełnosprawnych, niedostosowanych społecznie oraz zagrożonych niedostosowaniem społecznym
- uczniów, o których mowa w art. 165 ust. 1 ustawy z dnia 14 grudnia 2016 r. *Prawo oświatowe*<sup>1</sup> (cudzoziemców).
- 1. Dostosowanie formy egzaminu ósmoklasisty i egzaminu gimnazjalnego polega na przygotowaniu odrębnych arkuszy dostosowanych do potrzeb i możliwości zdających.
- 2. Dostosowanie warunków przeprowadzania egzaminu ósmoklasisty i egzaminu gimnazjalnego polega między innymi na:
	- a. zminimalizowaniu ograniczeń wynikających z niepełnosprawności, niedostosowania społecznego lub zagrożenia niedostosowaniem społecznym ucznia
	- b. zapewnieniu uczniowi miejsca pracy odpowiedniego do jego potrzeb edukacyjnych oraz możliwości psychofizycznych
	- c. wykorzystaniu odpowiedniego sprzętu specjalistycznego i środków dydaktycznych
	- d. odpowiednim przedłużeniu czasu przewidzianego na przeprowadzenie egzaminu
	- e. ustaleniu zasad oceniania rozwiązań zadań wykorzystywanych do przeprowadzania egzaminu, o których mowa w art. 9a ust. 2 pkt 2 ustawy, uwzględniających potrzeby edukacyjne oraz możliwości psychofizyczne ucznia
	- f. zapewnieniu obecności i pomocy w czasie egzaminu nauczyciela wspomagającego ucznia w czytaniu lub pisaniu 2 lub specjalisty odpowiednio z zakresu danego rodzaju niepełnosprawności, niedostosowania społecznego lub zagrożenia niedostosowaniem społecznym, jeżeli jest to niezbędne do uzyskania właściwego kontaktu z uczniem lub pomocy w obsłudze sprzętu specjalistycznego i środków dydaktycznych.
- 3. Możliwe sposoby dostosowania warunków i formy egzaminu ósmoklasisty i egzaminu gimnazjalnego dla poszczególnych grup zdających wskazane są w Tabeli 1.
- 4. Uczniowie uprawnieni do dostosowania:

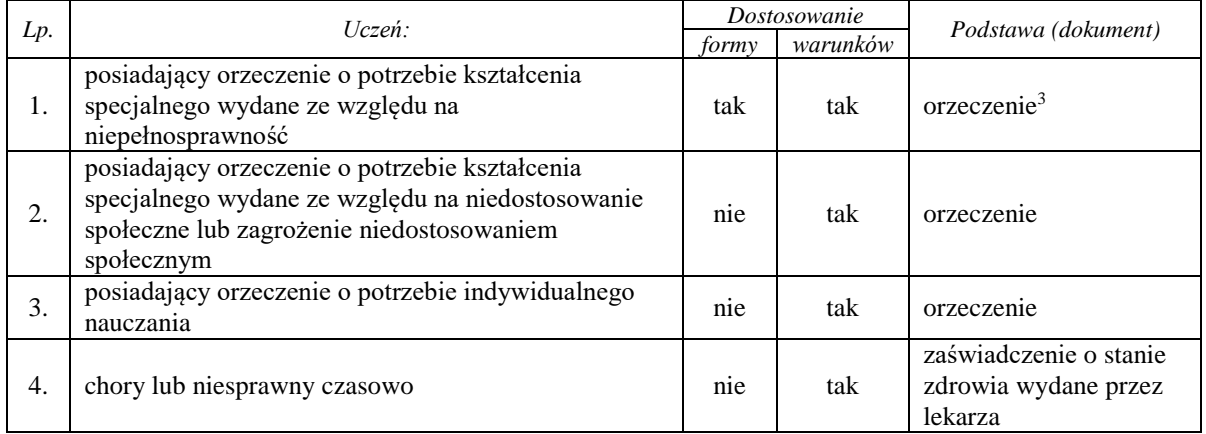

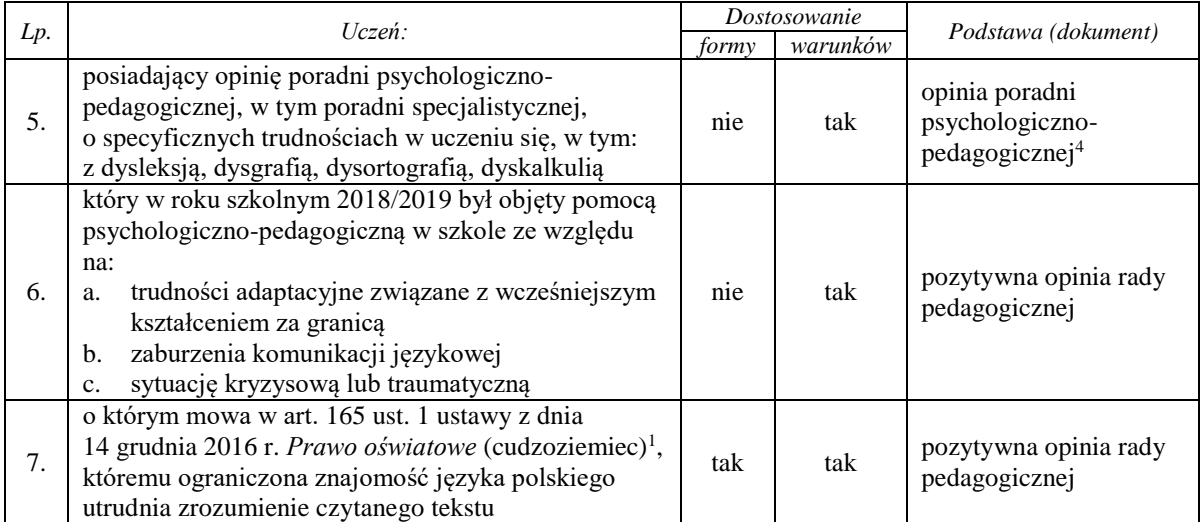

- 5. Zaświadczenie o stanie zdrowia, o którym mowa w pkt 4.4., lub opinię, o której mowa w pkt 4.5., przedkłada się dyrektorowi szkoły nie później niż do 15 października 2018 r. W sytuacjach losowych zaświadczenie lub opinia mogą być przedłożone w terminie późniejszym, niezwłocznie po otrzymaniu dokumentu.
- 6. Opinia rady pedagogicznej, o której mowa w pkt 4.6. i 4.7., jest wydawana na wniosek:
	- a. nauczyciela lub specjalisty wykonującego w szkole zadania z zakresu pomocy psychologicznopedagogicznej, prowadzących zajęcia z uczniem w szkole, po uzyskaniu zgody rodziców albo pełnoletniego ucznia, lub
	- b. rodziców albo pełnoletniego ucznia.
- 7. Dla uczniów wymienionych w pkt 4.2.–4.6. nie przygotowuje się odrębnych arkuszy egzaminacyjnych. Dla uczniów wymienionych w pkt 4.7. nie przygotowuje się odrębnych arkuszy egzaminacyjnych z języka obcego nowożytnego.
- 8. Dyrektor szkoły lub upoważniony przez niego nauczyciel jest zobowiązany do zapoznania uczniów i ich rodziców z możliwymi sposobami dostosowania warunków i form przeprowadzania egzaminu ósmoklasisty i egzaminu gimnazjalnego nie później niż do 28 września 2018 r.
- 9. Rada pedagogiczna, spośród możliwych sposobów dostosowania warunków i form przeprowadzania egzaminu ósmoklasisty i egzaminu gimnazjalnego, wskazanych w Tabeli 1., wskazuje sposób lub sposoby dostosowania warunków lub formy przeprowadzania egzaminu ósmoklasisty albo egzaminu gimnazjalnego dla danego ucznia.
- 10. W szczególnych przypadkach losowych lub zdrowotnych dyrektor szkoły, na wniosek rady pedagogicznej, może wystąpić do dyrektora okręgowej komisji egzaminacyjnej z wnioskiem o wyrażenie zgody na przystąpienie ucznia do egzaminu ósmoklasisty albo egzaminu gimnazjalnego w warunkach dostosowanych do jego potrzeb edukacyjnych oraz możliwości psychofizycznych, nieujętych w niniejszym komunikacie. Wniosek powinien być uzasadniony i potwierdzony stosownymi dokumentami. Uzgodnienia pomiędzy dyrektorem szkoły a dyrektorem okręgowej komisji egzaminacyjnej odbywają się w formie pisemnej do 9 listopada 2018 r. Jeżeli konieczność przyznania dostosowań, o których mowa powyżej, nastąpi po tym terminie, stosowne uzgodnienia muszą zostać przeprowadzone niezwłocznie po uzyskaniu przez dyrektora szkoły informacji o potrzebie takich dostosowań.
- 11. Do 20 listopada 2018 r. dyrektor szkoły lub upoważniony przez niego nauczyciel informuje na piśmie (załącznik 4b w *Informacji o sposobie organizacji i przeprowadzania egzaminu ósmoklasisty*  oraz załącznik 4b w *Informacji o sposobie organizacji i przeprowadzania egzaminu gimnazjalnego*) rodziców ucznia albo pełnoletniego ucznia o wskazanych sposobach dostosowania warunków i formy przeprowadzania egzaminu ósmoklasisty albo egzaminu gimnazjalnego do potrzeb edukacyjnych i możliwości psychofizycznych tego ucznia.
- 12. Rodzice ucznia lub pełnoletni uczeń składają oświadczenie o korzystaniu albo niekorzystaniu ze wskazanych sposobów dostosowania, o których mowa w pkt 11., nie później niż do 23 listopada 2018 r. (jako oświadczenie w załączniku wymienionym w pkt 11.).
- 13. Jeżeli konieczność dostosowania warunków lub formy przeprowadzania egzaminu ósmoklasisty i egzaminu gimnazjalnego wystąpi po 20 listopada 2018 r., dyrektor szkoły lub upoważniony przez niego nauczyciel informuje niezwłocznie na piśmie rodziców ucznia albo pełnoletniego ucznia o wskazanym przez radę pedagogiczną sposobie lub sposobach dostosowania warunków lub formy przeprowadzania egzaminu ósmoklasisty albo egzaminu gimnazjalnego. Dyrektor szkoły informuje niezwłocznie dyrektora okręgowej komisji egzaminacyjnej o konieczności dostosowania formy przeprowadzania egzaminu ósmoklasisty albo egzaminu gimnazjalnego dla danego ucznia i przekazuje dane osobowe tego ucznia.
- 14. Przystąpienie do egzaminu ósmoklasisty i egzaminu gimnazjalnego w warunkach i formie dostosowanych do potrzeb i możliwości ucznia zapewnia przewodniczący zespołu egzaminacyjnego.
- 15. Egzamin ósmoklasisty i egzamin gimnazjalny powinien odbywać się w oddzielnej sali, jeżeli zdający korzysta z co najmniej jednego z następujących dostosowań:
	- a. korzystanie z urządzeń technicznych
	- b. korzystanie z płyty CD z dostosowanym nagraniem w przypadku egzaminu z języka obcego nowożytnego
	- c. udział nauczyciela wspomagającego (członka zespołu nadzorującego) w czytaniu lub pisaniu
	- d. czas przedłużony o dodatkowe przerwy.
- 16. Gdy do przystąpienia do egzaminu ósmoklasisty albo egzaminu gimnazjalnego w oddzielnej sali uprawniony jest więcej niż jeden uczeń w danej szkole, którym przysługują dostosowania wymienione w pkt 15a i 15b, możliwe jest przeprowadzenie egzaminu dla wszystkich uczniów przystępujących do danego egzaminu w jednej sali, pod warunkiem że przebieg egzaminu nie będzie zakłócony dla żadnego z tych zdających. Wyjątek stanowi sytuacja, w której dostosowanie dotyczy zdających egzamin z różnych języków obcych nowożytnych.
- 17. Jeżeli w niniejszym *Komunikacie* jest mowa o przedłużeniu czasu na wykonanie zadań z arkusza standardowego, oznacza to, że pracę z arkuszem można przedłużyć:
	- a. w przypadku egzaminu ósmoklasisty:
		- z języka polskiego nie więcej niż o 60 minut
		- z matematyki nie więcej niż o 50 minut
		- z języka obcego nowożytnego nie więcej niż o 45 minut
	- b. w przypadku egzaminu gimnazjalnego:
		- z historii i wiedzy o społeczeństwie, z przedmiotów przyrodniczych oraz z języka obcego nowożytnego na poziomie podstawowym – nie więcej niż o 20 minut każdy
		- $\bullet$  z języka polskiego, z matematyki nie więcej niż o 45 minut każdy
		- $\bullet$  z języka obcego nowożytnego na poziomie rozszerzonym nie więcej niż o 30 minut.

Czas pracy z arkuszem dostosowanym do rodzaju niepełnosprawności wydrukowany na stronie tytułowej arkusza uwzględnia przedłużenie, o którym mowa powyżej (por. Tabela 2. i 3.).

- 18. Jeżeli zdający korzysta z pomocy nauczyciela wspomagającego w czytaniu i/lub pisaniu, przebieg egzaminu ósmoklasisty oraz egzaminu gimnazjalnego musi być rejestrowany za pomocą urządzenia rejestrującego dźwięk. Zapis dźwiękowy stanowi integralną część pracy egzaminacyjnej.
- 19. Nauczyciel wspomagający lub specjalista z zakresu danego rodzaju niepełnosprawności, niedostosowania społecznego lub zagrożenia niedostosowaniem społecznym może wchodzić w skład zespołu nadzorującego jako jeden z nauczycieli.
- 20. Jeżeli do:
	- a. egzaminu ósmoklasisty z matematyki albo
	- b. części pierwszej egzaminu gimnazjalnego z zakresu historii i wiedzy o społeczeństwie lub części drugiej tego egzaminu

przeprowadzanych w języku danej mniejszości narodowej, mniejszości etnicznej lub języku regionalnym, albo

- c. egzaminu ósmoklasisty z języka obcego nowożytnego, albo
- d. części trzeciej egzaminu gimnazjalnego

przystępuje uczeń, który korzysta z dostosowania warunków przeprowadzania egzaminu ósmoklasisty albo egzaminu gimnazjalnego polegającego na obecności i pomocy nauczyciela wspomagającego, w skład zespołu nadzorującego przebieg egzaminu ósmoklasisty z danego przedmiotu albo przebieg danego zakresu albo poziomu odpowiedniej części egzaminu gimnazjalnego w danej sali egzaminacyjnej zamiast jednego z nauczycieli może wchodzić nauczyciel danego języka będący nauczycielem wspomagającym.

- 21. Zasady przeprowadzania egzaminu ósmoklasisty oraz egzaminu gimnazjalnego dla osób korzystających z komputera lub pomocy nauczyciela wspomagającego są określone odpowiednio w *Informacji o sposobie organizacji i przeprowadzania egzaminu ósmoklasisty obowiązującej w roku szkolnym 2018/2019* albo *Informacji o sposobie organizacji i przeprowadzania egzaminu gimnazjalnego obowiązującej w roku szkolnym 2018/2019*.
- 22. Uczeń posiadający orzeczenie o potrzebie kształcenia specjalnego wydane ze względu na niepełnosprawność intelektualną w stopniu umiarkowanym lub znacznym lub niepełnosprawności sprzężone, gdy jedną z niepełnosprawności jest niepełnosprawność intelektualna w stopniu umiarkowanym lub znacznym, nie przystępuje do egzaminu ósmoklasisty albo egzaminu gimnazjalnego.
- 23. Uczeń posiadający orzeczenie o potrzebie kształcenia specjalnego wydane ze względu na niepełnosprawności sprzężone<sup>5</sup> inne niż wymienione w pkt 22. może być zwolniony przez dyrektora okręgowej komisji egzaminacyjnej z obowiązku przystąpienia do egzaminu ósmoklasisty albo egzaminu gimnazjalnego lub jego części, na wniosek rodziców pozytywnie zaopiniowany przez dyrektora szkoły.
- 24. Uczeń posiadający orzeczenie o potrzebie kształcenia specjalnego wydane ze względu na niepełnosprawność intelektualną w stopniu lekkim, który przystępuje do części trzeciej egzaminu gimnazjalnego z języka obcego nowożytnego, którego naukę na podbudowie wymagań określonych w podstawie programowej kształcenia ogólnego dla II etapu edukacyjnego kontynuował w gimnazjum, jest zwolniony z obowiązku przystąpienia do egzaminu z tego języka na poziomie rozszerzonym. Uczeń ten może przystąpić do egzaminu z tego języka na poziomie rozszerzonym, na wniosek rodziców.
- 25. W przypadku ucznia posiadającego orzeczenie o potrzebie kształcenia specjalnego z uwagi na niepełnosprawności sprzężone istnieje możliwość skorzystania z dostosowań przewidzianych dla poszczególnych rodzajów niepełnosprawności. Dostosowanie takie wymaga pisemnego porozumienia dyrektora szkoły z dyrektorem właściwej okręgowej komisji egzaminacyjnej  $(do 9$  listopada 2018 r.).
- 26. W szczególnych przypadkach wynikających ze stanu zdrowia lub niepełnosprawności ucznia, za zgodą dyrektora właściwej okręgowej komisji egzaminacyjnej, egzamin ósmoklasisty albo egzamin gimnazjalny może być przeprowadzony w innym miejscu niż szkoła (np. w domu, szpitalu). Zgodę na przeprowadzenie egzaminu w miejscu innym niż szkoła dyrektor właściwej okręgowej komisji egzaminacyjnej może wyrazić na udokumentowany wniosek dyrektora szkoły – przewodniczącego zespołu egzaminacyjnego w danej szkole, złożony w porozumieniu z rodzicami ucznia albo pełnoletnim uczniem nie później niż:
	- a. do 10 stycznia 2019 r. w przypadku egzaminu gimnazjalnego
	- b. do 15 stycznia 2019 r. w przypadku egzaminu ósmoklasisty.

Jeżeli konieczność przyznania dostosowania, o którym mowa powyżej, nastąpi po ww. terminach, stosowne uzgodnienia muszą zostać przeprowadzone niezwłocznie po uzyskaniu przez dyrektora szkoły informacji o potrzebie takiego dostosowania.

 $\mathcal{L}_\text{max}$  and  $\mathcal{L}_\text{max}$  and  $\mathcal{L}_\text{max}$  and  $\mathcal{L}_\text{max}$  and  $\mathcal{L}_\text{max}$  and  $\mathcal{L}_\text{max}$ <sup>1</sup> Tekst jedn. Dz.U. z 2018 r. poz. 996, ze zm.

Zgodnie z przepisami § 4 ust. 1 rozporządzenia Ministra Edukacji Narodowej z dnia 10 czerwca 2015 r. w sprawie szczegółowych warunków i sposobu oceniania, klasyfikowania i promowania uczniów i słuchaczy w szkołach publicznych (Dz.U. z 2015 r. poz. 843, ze zm.) opinia poradni może być wydana uczniowi nie wcześniej niż po ukończeniu III klasy szkoły podstawowej i nie później niż do ukończenia szkoły podstawowej. Opinia wydana po ukończeniu III klasy szkoły podstawowej zachowuje swoją ważność na egzaminach na kolejnych etapach edukacyjnych. Jednocześnie zgodnie z przepisami § 4 ust. 2 i 3 ww. rozporządzenia na wniosek nauczyciela lub specjalisty wykonującego w szkole zadania z zakresu pomocy psychologiczno-pedagogicznej prowadzących zajęcia z uczniem w szkole i po uzyskaniu zgody rodziców albo pełnoletniego ucznia lub na wniosek rodziców albo pełnoletniego ucznia opinia może być wydana także uczniowi gimnazjum. Wniosek wraz z uzasadnieniem należy złożyć do dyrektora szkoły, który – po zasięgnięciu opinii rady pedagogicznej – przekazuje wniosek wraz z uzasadnieniem oraz opinią rady pedagogicznej do poradni psychologiczno-pedagogicznej, w tym poradni specjalistycznej, i informuje o tym rodziców albo pełnoletniego ucznia.

<sup>5</sup> O niepełnosprawnościach sprzężonych mówimy, gdy u ucznia niesłyszącego lub słabosłyszącego, niewidomego lub słabowidzącego, z niepełnosprawnością ruchową, w tym z afazją, z niepełnosprawnością intelektualną, z autyzmem, w tym z zespołem Aspergera, występuje co najmniej jeszcze jedna z wymienionych niepełnosprawności.

<sup>2</sup> Pomoc nauczyciela wspomagającego może obejmować (a) tylko czytanie, (b) tylko pisanie, (c) czytanie i pisanie – w zależności od potrzeb. W każdym przypadku przebieg egzaminu musi być rejestrowany za pomocą urządzenia rejestrującego dźwięk.

<sup>3</sup> Orzeczenie wydane przez zespół orzekający działający w publicznej poradni psychologiczno-pedagogicznej, w tym publicznej poradni specjalistycznej, zgodnie z przepisami rozporządzenia Ministra Edukacji Narodowej z dnia 7 września 2017 r. w sprawie orzeczeń i opinii wydawanych przez zespoły orzekające działające w publicznych poradniach psychologiczno-pedagogicznych (Dz.U. z 2017 r. poz. 1743).

<sup>4</sup> Opinia o specyficznych trudnościach w uczeniu się wydana przez zespół opiniujący publicznej poradni psychologicznopedagogicznej, w tym publicznej poradni specjalistycznej, albo niepublicznej poradni psychologiczno-pedagogicznej, w tym niepublicznej poradni specjalistycznej, spełniającej warunki, o których mowa w art. 127 ust. 11 ustawy z dnia 14 grudnia 2016 r. *Prawo oświatowe* (tekst jedn. Dz.U. z 2018 r. poz. 996, ze zm.), tj., założonej zgodnie z art. 168 tej ustawy oraz zatrudniającej pracowników posiadających kwalifikacje określone dla pracowników publicznych poradni psychologicznopedagogicznych.

**Tabela 1.** Sposoby dostosowania warunków i form przeprowadzania egzaminu ósmoklasisty i egzaminu gimnazjalnego w roku szkolnym 2018/2019

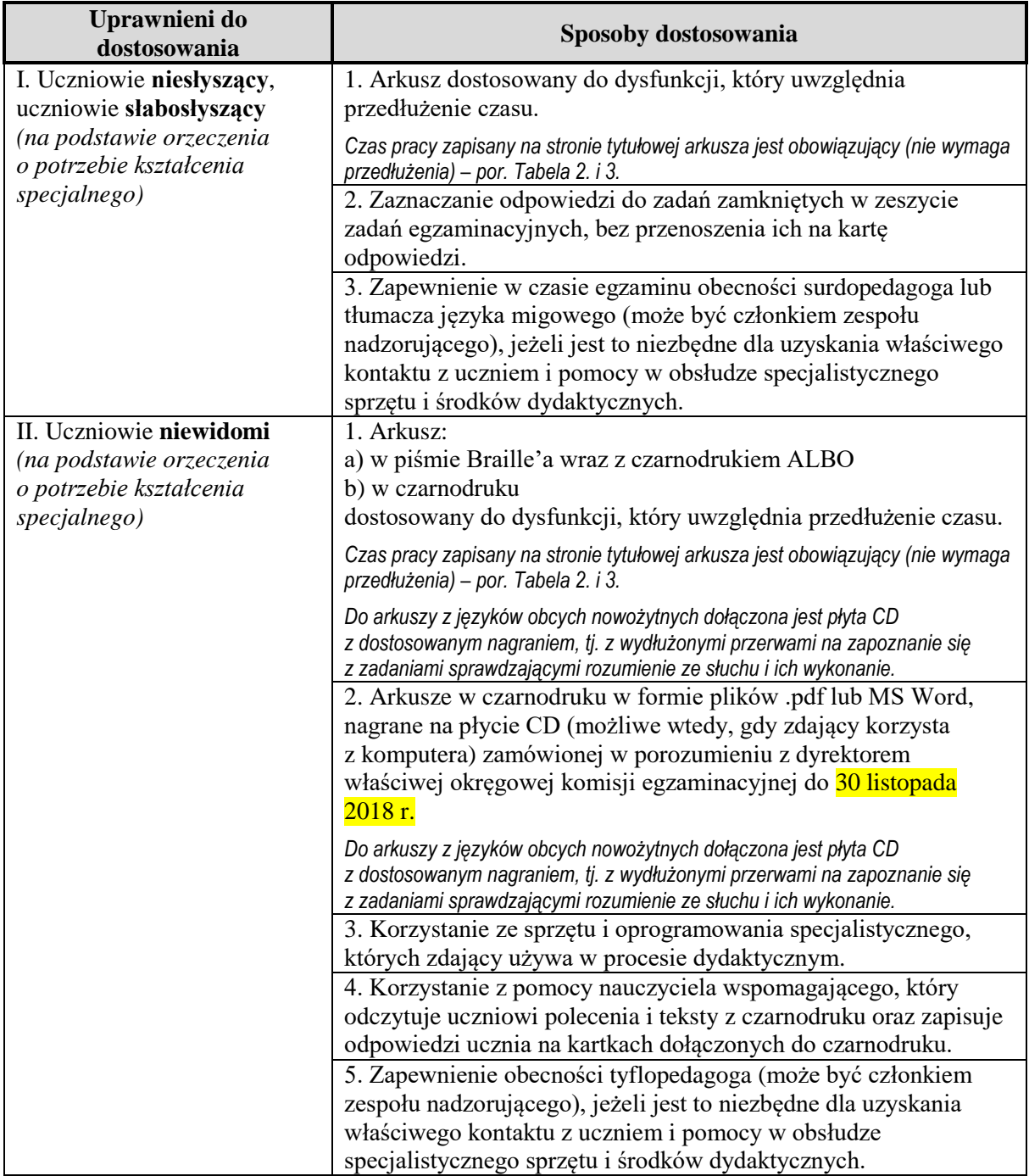

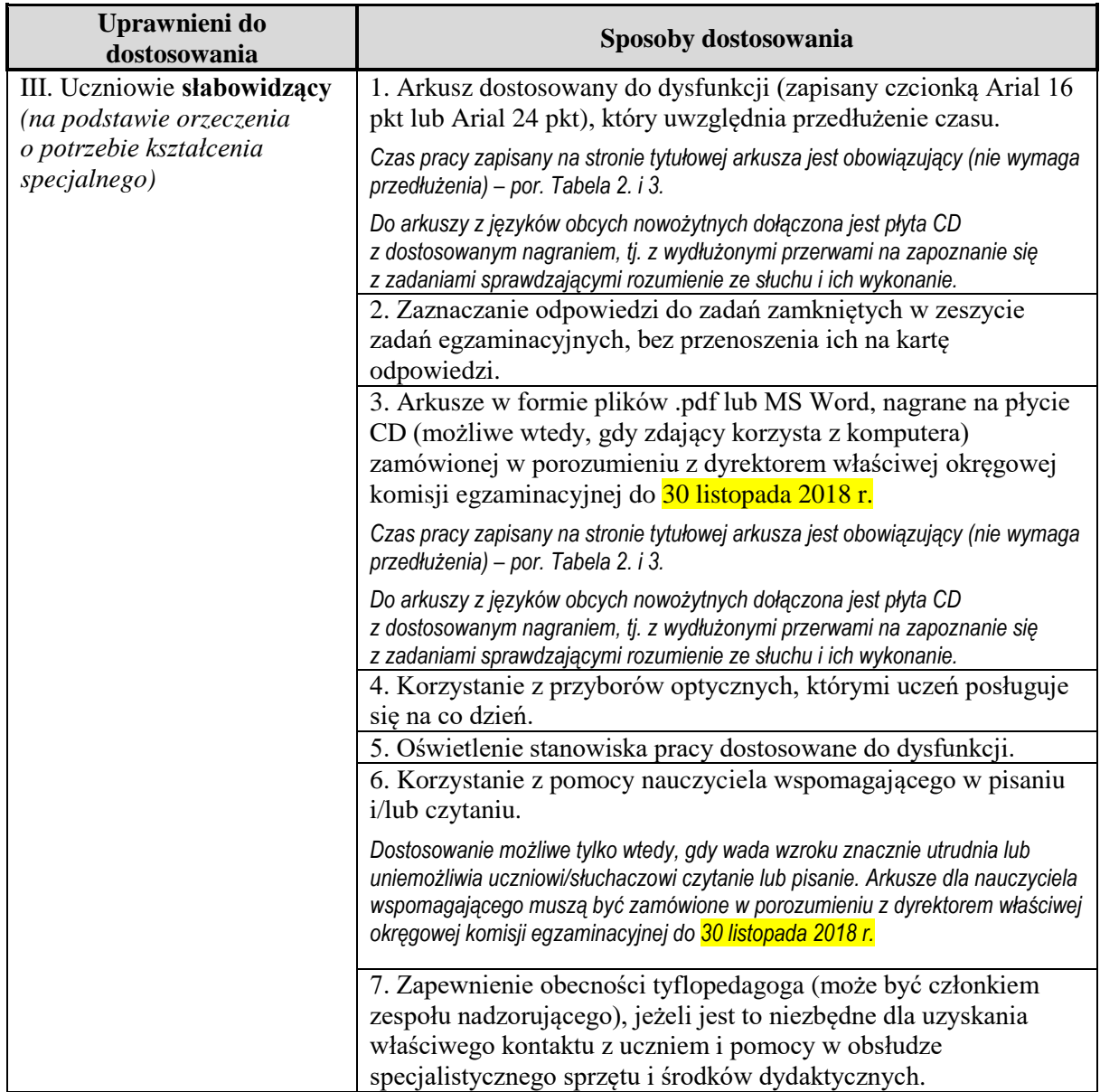

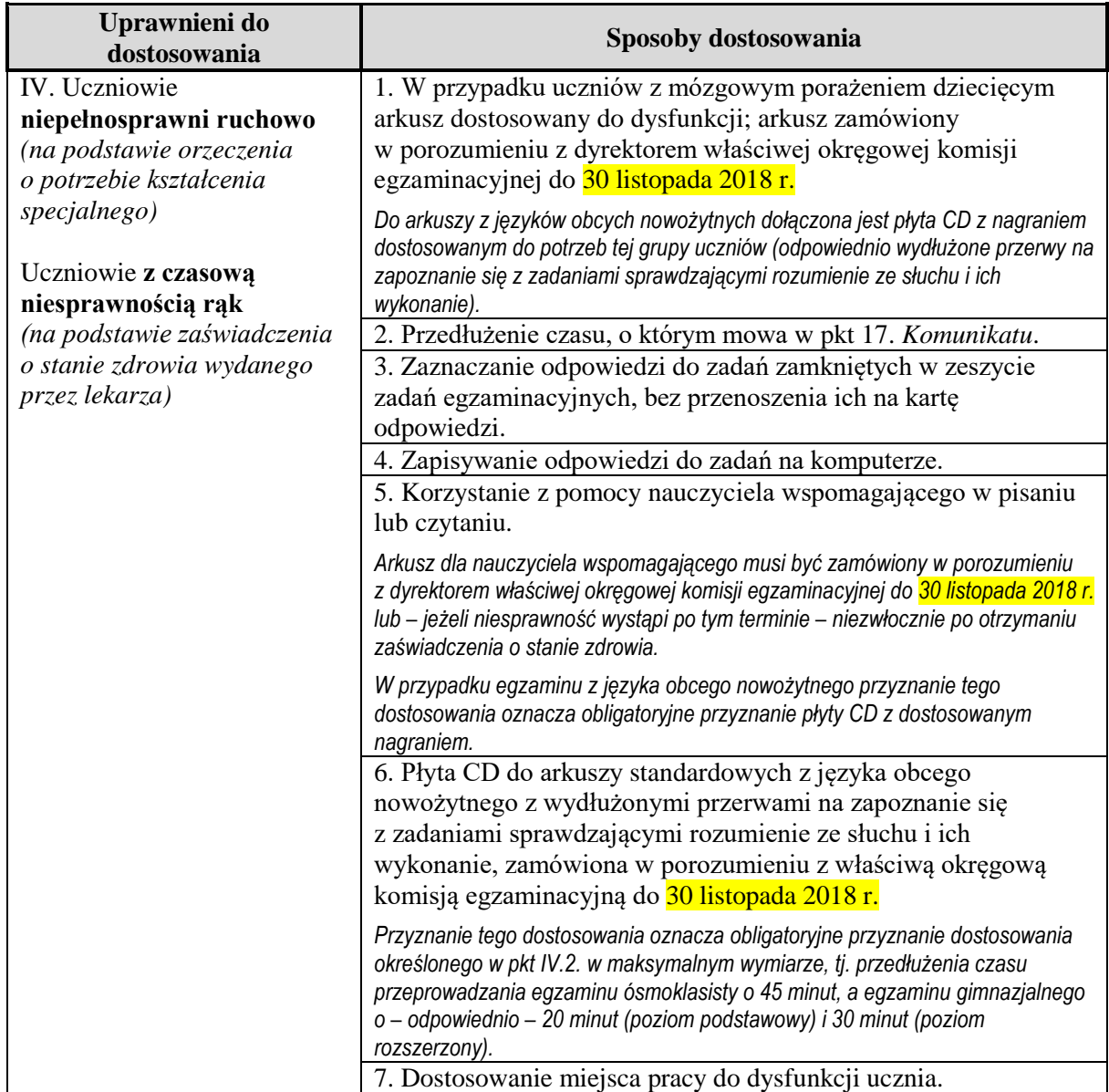

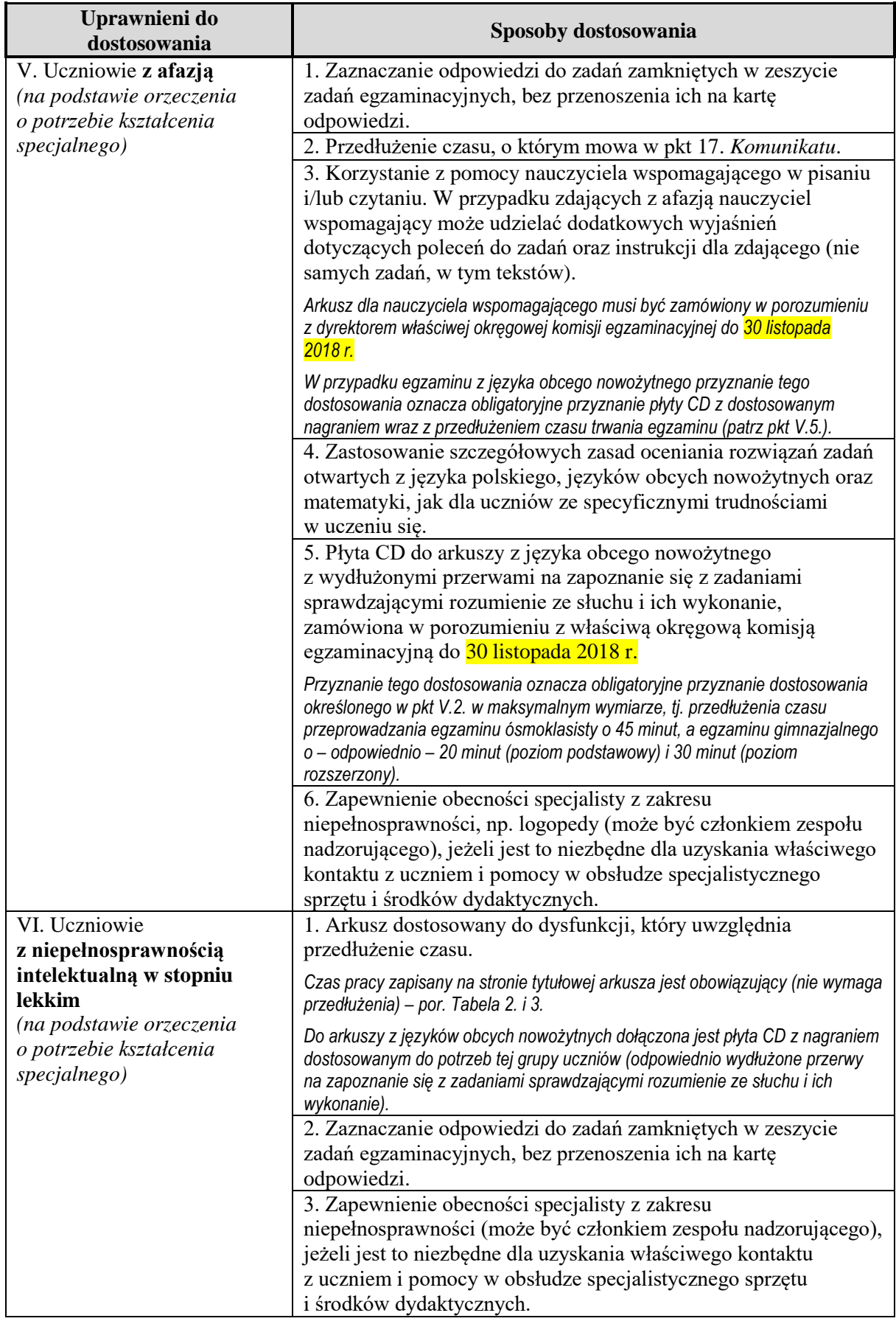

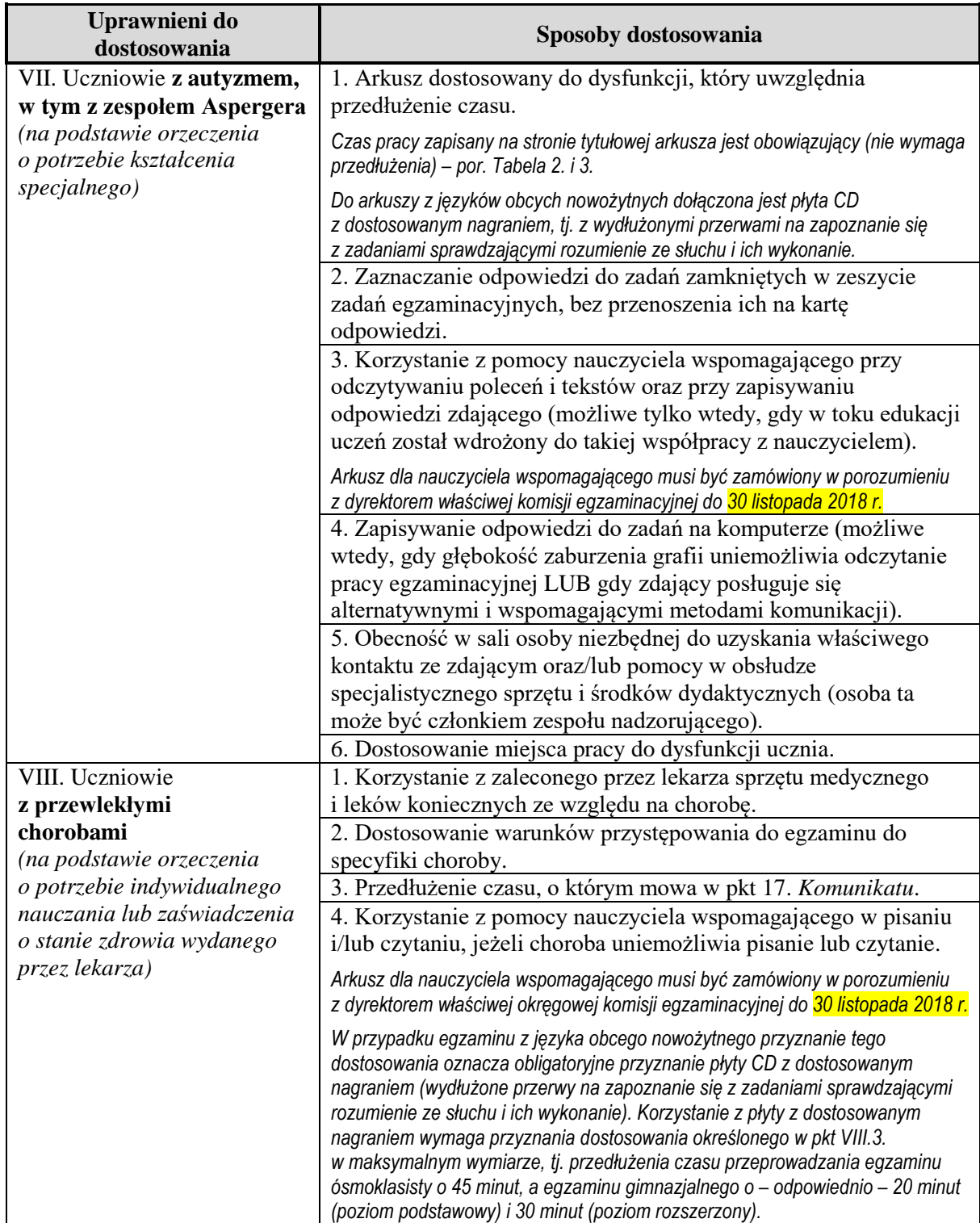

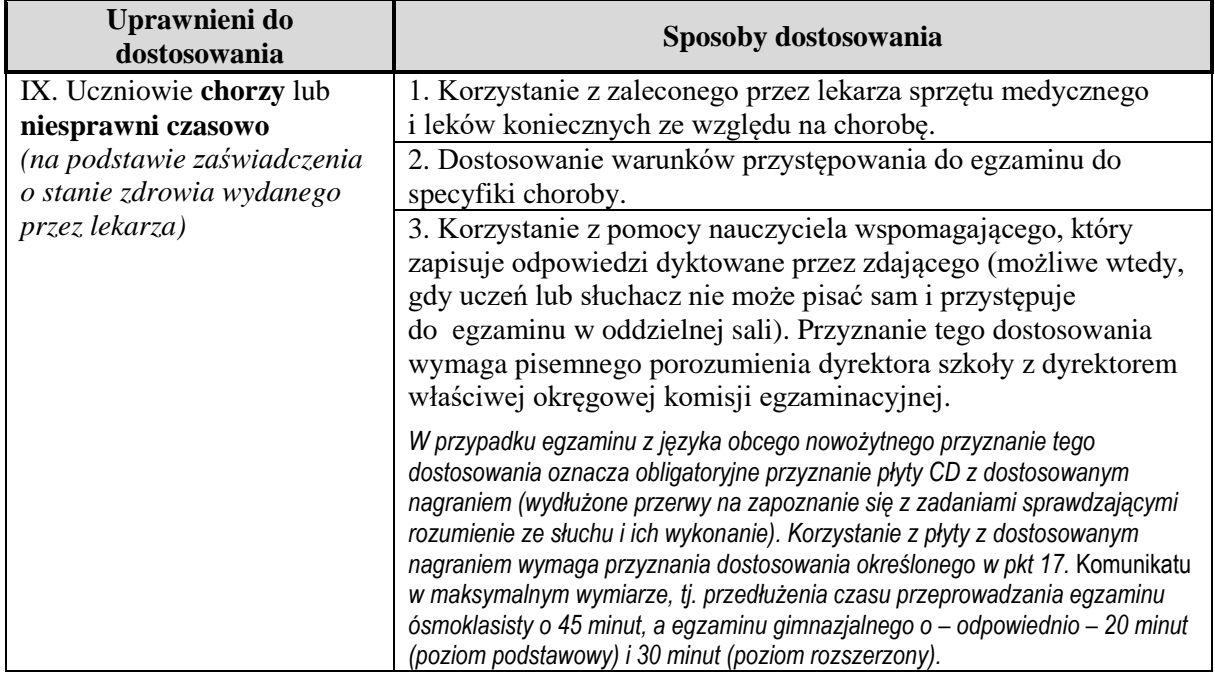

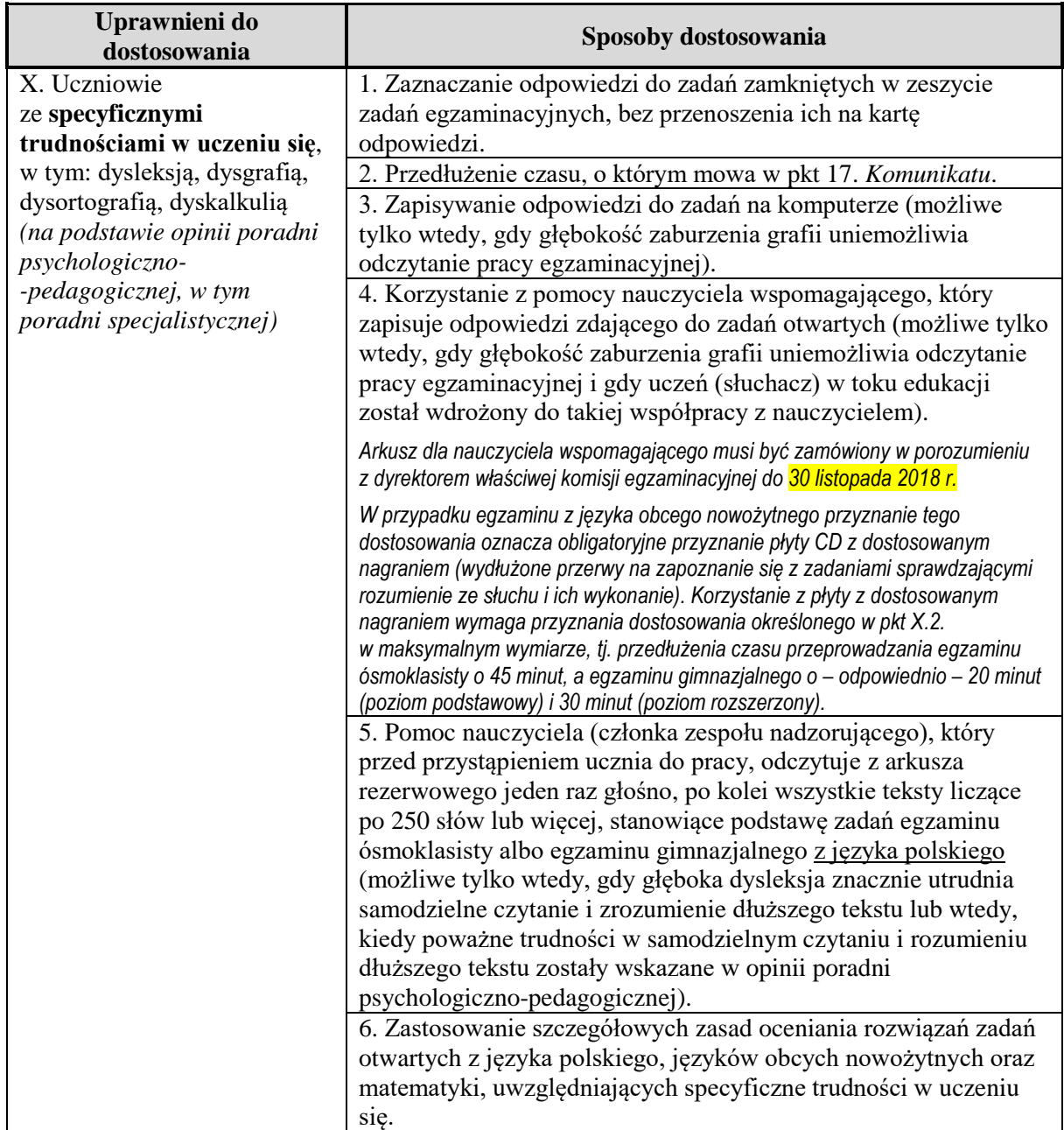

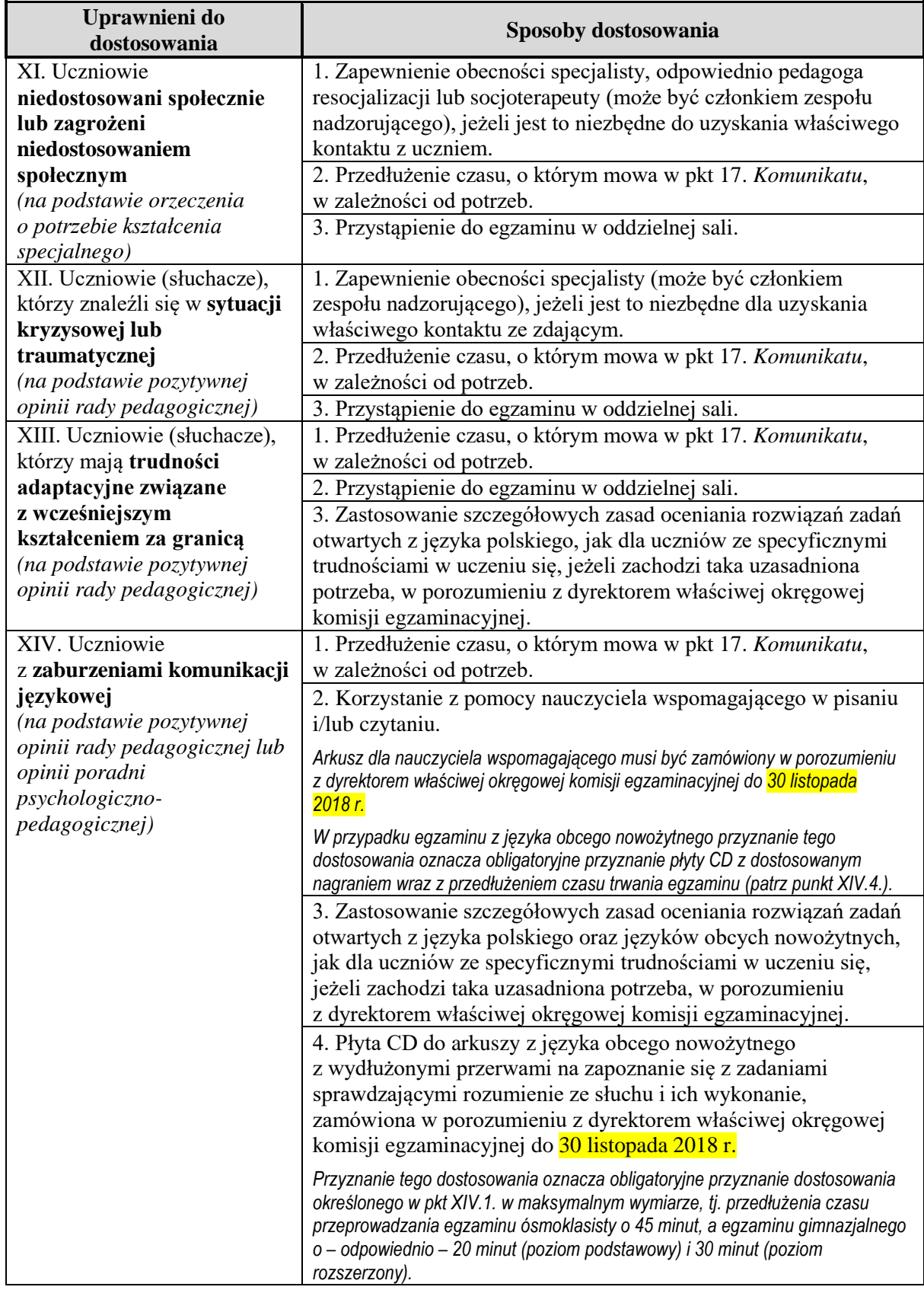

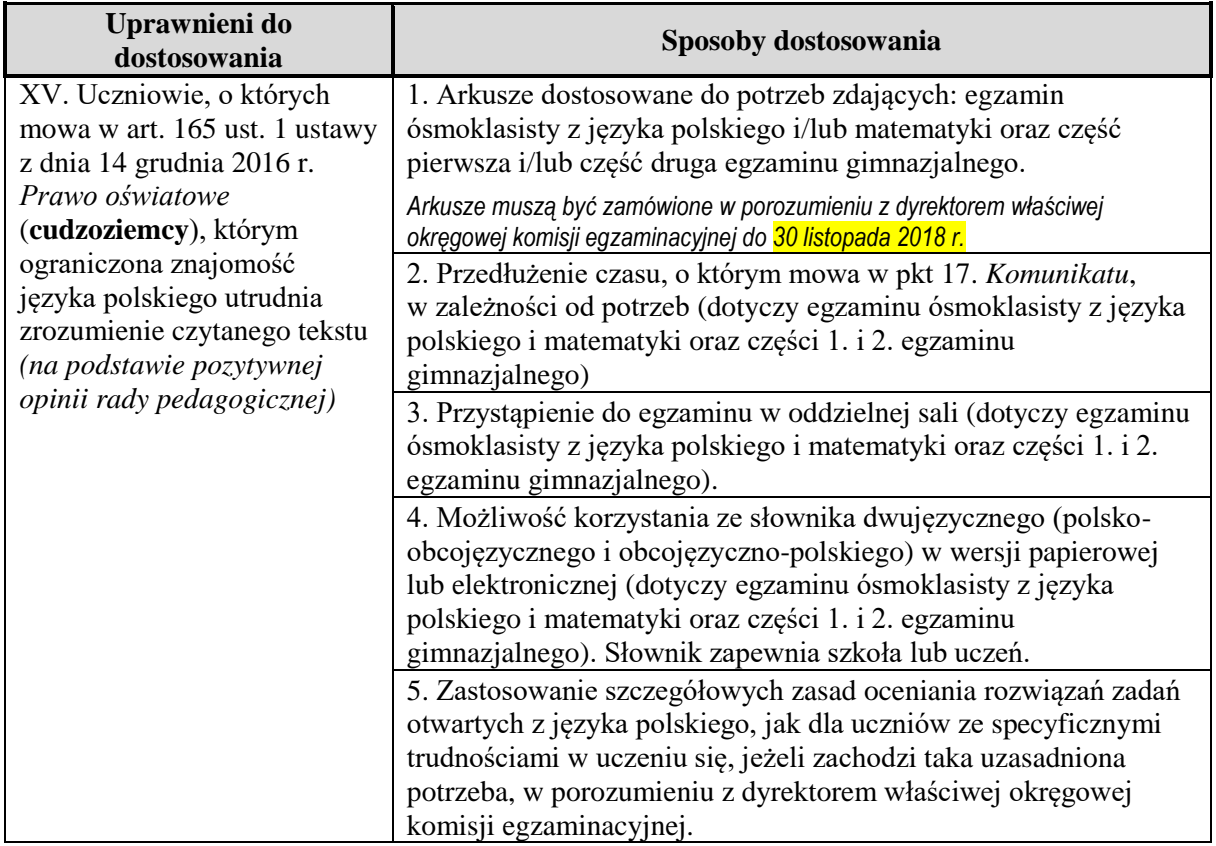

**Tabela 2.** Czas trwania egzaminu ósmoklasisty z poszczególnych przedmiotów

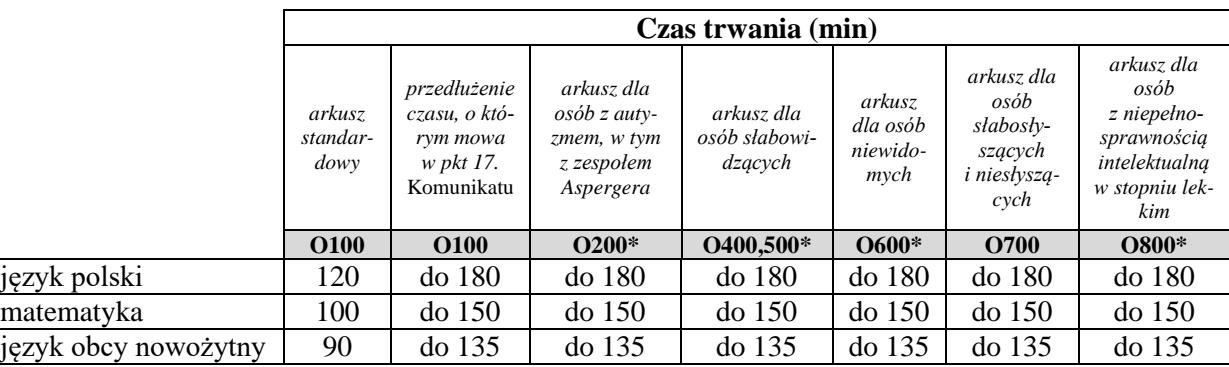

\* W przypadku egzaminu ósmoklasisty z języków obcych nowożytnych dla tych zdających opracowana jest płyta CD z dostosowanym nagraniem (zgodnie z opisem w Tabeli 1.).

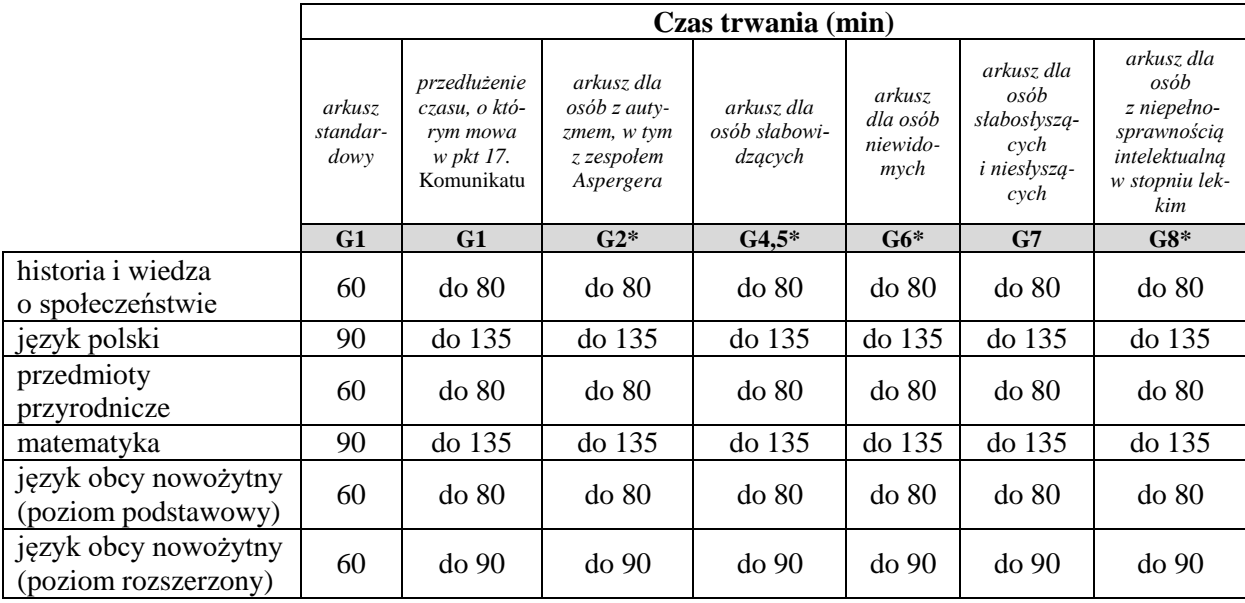

**Tabela 3.** Czas trwania poszczególnych zakresów/poziomów egzaminu gimnazjalnego

\* W przypadku egzaminu gimnazjalnego z języków obcych nowożytnych dla tych zdających opracowana jest płyta CD z dostosowanym nagraniem (zgodnie z opisem w Tabeli 1.).

CENTRALNA KOMISJA EGZAMINACYJNA<br>DYREKTOR Willreele S